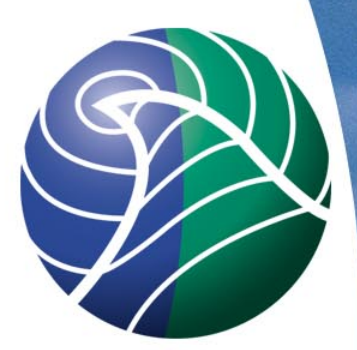

# Meteorologisk<br>institutt met.no

### Fimex Introduction

Heiko Klein 2012-03-05

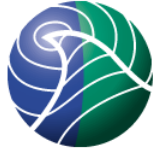

UNIDATA CDM-1 (Common Data Model)

- Dataset = File or Input-stream
- Data stored in Variables (with shape (=some dimensions) and datatype)
- Additional Information 1-dim array) in attributes
	- Global attributes
	- Variable attributes
- Dimensions are shared

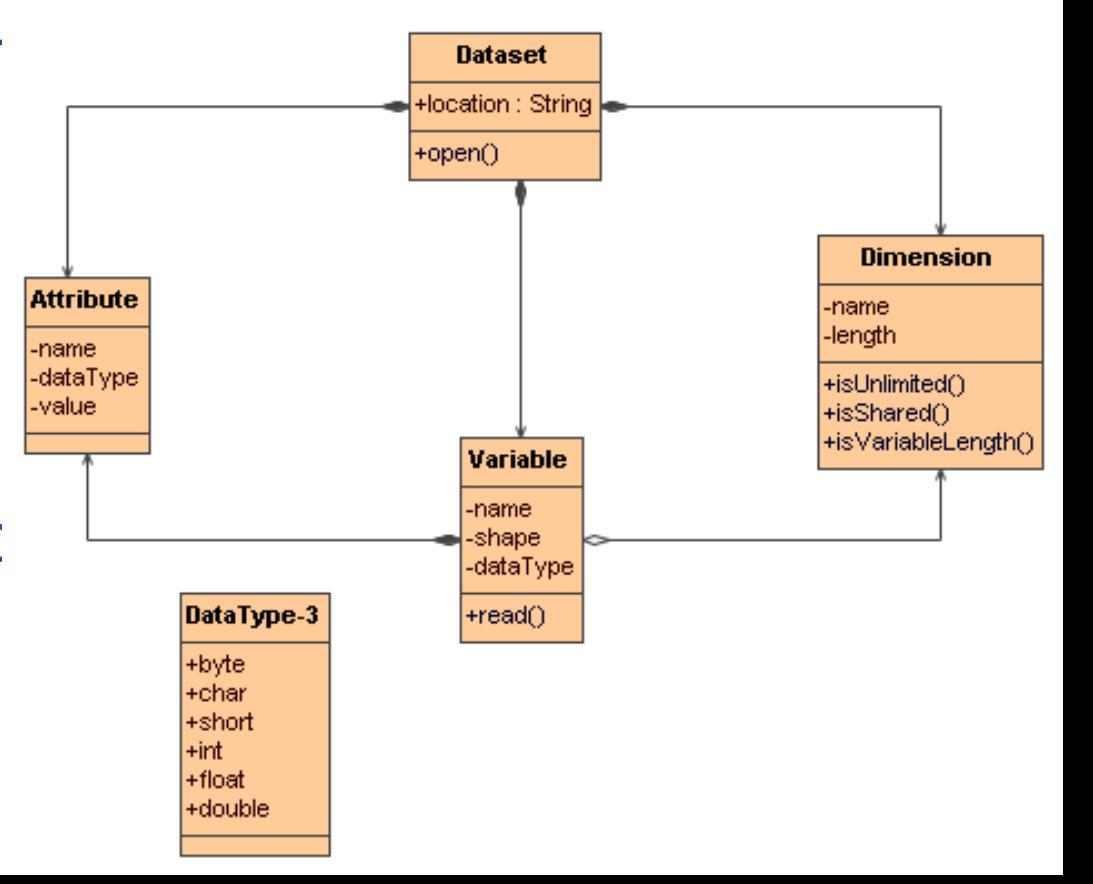

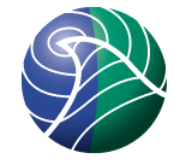

### Input configurations: Mapping between file-data-model and CDM

- NetCDF and OpENDAP don't need a configuration, since they are already in CDM
- Felt, grib, metgm and wdb need mapping files written in xml, with doctype (.dtd) or schema (.xsd):

Check your xml-file against the schema before applying to fimex, e.g.:

xmllint --xinclude --postvalid --noout felt2nc\_variables.xml

xmllint -noout -schema cdmGribReaderConfig.xsd cdmGribReaderConfig.xml

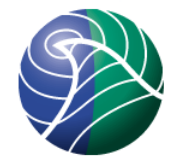

# Walk through the config files

- [felt2nc\\_variables.xml](https://svn.met.no/viewvc/fimex/trunk/share/etc/felt2nc_variables.xml?revision=1135)
	- See also [Problems with short variables](https://wiki.met.no/fimex/faq#problems_with_a_short_variable) in the FAQ
- [gribCDMReader.xml](https://svn.met.no/viewvc/fimex/trunk/share/etc/cdmGribReaderConfig.xml?revision=1225)
	- Have the [grib-documentation](http://www.wmo.int/pages/prog/www/WMOCodes.html) at hand
- [wdb\\_config.xml](https://svn.met.no/viewvc/fimex/trunk/share/etc/wdb_config.xml?revision=1027)
	- Everything is float
	- wdb\_names derived from CF-standard\_names

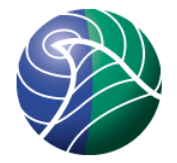

# Ncml: changing CDM on the fly

- NcML developped by UNIDATA: <http://www.unidata.ucar.edu/software/netcdf/ncml/>
- Fimex emits NcML at several stages, e.g.

--input.printNcML, --interpolation.printNcML, --extract.printNcML

- Change, Add and Remove Dimensions, Variables, Attributes and Data
	- [Example](https://svn.met.no/viewvc/fimex/trunk/share/etc/ncmlCDMConfig.ncml?revision=698)
	- Missing:
		- •Groups (CDM-2 feature)
		- •Aggregation (combine several similar files (see Thredds))

### Fimex operations: extract

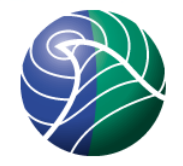

### --extract reduces the data of the CDM:

Remove Variables:

--extract.removeVariable arg remove variables --extract.selectVariables arg select only those variables

Cut out a rectangle:

 --extract.reduceDimension.name arg name of a dimension --extract.reduceDimension.start arg start position of the dimension --extract.reduceDimension.end arg end position of the dimension

High level operations (detect axis and reduce): --extract.reduceTime.start arg start-time as iso-string --extract.reduceTime.end arg end-time by iso-string --extract.reduceVerticalAxis.unit arg unit of vertical axis to reduce --extract.reduceVerticalAxis.start arg start value of vertical axis --extract.reduceVerticalAxis.end arg end value of the vertical axis --extract.reduceToBoundingBox.south ...

### Extract-example and fimex-config

- fimex -input.file=input.nc \
- --extract.reduceDimension.name=time \
- --extract.reduceDimension.start=0 \
- --extract.reduceDimension.end=2 --extract.selectVariables=x \
- --extract.selectVariables=y \
- --extract.selectVariables=temperature --extract.printNcML

### Make sure to select all logical variables, i.e. axes x and y in addition to temperature

### And a extract.cfg file for the same:

[extract]

reduceDimension.name=time

reduceDimension.start=0

reduceDimension.end=2

# add a comment

selectVariables=x

selectVariables=y

selectVariables=temperature

#### and run:

fimex -c extract.cfq -input.file=input.nc --extact.printNcML

#### *Meteorologisk institutt met.no* Single config-options can be overwritten by command-line options.

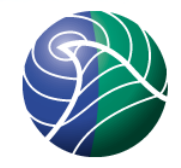

# Coordinate Systems / Conventions

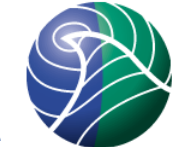

- CDM is a data-layout, it does not say what the data means
- Conventions add a meaning to the data, e.g. CF-1.x standard\_name
- Fimex uses Conventions to build Coordinate-System, i.e.:
	- Horizontal and vertical axes
	- Auxiliary horizontal axes
	- Projection
	- Time and ReferenceTime
	- Additional axes: realization (ensembles), …
- Diana uses currently a 6-dim data-model (5 fixed (x,y,z,t,rt), 1 user-selectable)
- Print CoordinateSystem: --input.printCS

*Meteorologisk institutt met.no*

### Reprojection / Horizontal Interpolation

• Requirements:

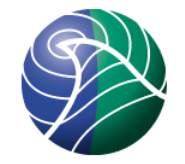

- Input Coordinate System with horizontal axes
- Description of new horizontal layout, either:
	- Netcdf-template with latitude/longitude axes (CS)
	- Proj-Projection + axes (in degree or m)
		- proj -lp
- Projection Methods
	- nearestneighbor, bilinear, bicubic
		- Require input rectangular grid with named projection
		- Allow interpolation, also from vectors (continuous data)
		- Generally fastest methods
	- coord\_nearestneighbor, coord\_kdtree
		- Work with any data with known latitude/longitude coordinates
		- Find closest point in input, require extend of input cell (distanceOfInterest)

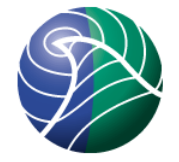

- forward\_max, forward\_mean, forward\_median, forward\_sum
	- Translate input lat/lon to output-grid
	- Very fast, but likely to leave holes (unless reducing resolution)
	- Mass-conservative
	- Does not work with template-based reprojections
- Preprocessing, avoid holes due to coastlines:
	- $fill2d(critx=0.01, cor=1.6, maxLoop=100)$
	- creepfill2d(repeat=20,weight=2)

• **Examples** [interpolate]  $method = bilinear$  $projString = +proj=utm +zone=33 +ellps=WGS84$ xAxisValues=0,500,...,x;relativeStart=0 yAxisValues=0,500,...,x;relativeStart=0  $xAxiUnit = m$  $yAxisUnit = m$ 

## Extraction of Latitude/Longitude values

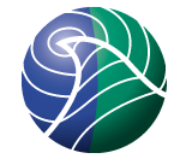

- Below functions work only with nearestNeighbor, bilinear and bicubic methods
- Simple example:

[interpolate]

 $method = bilinear$ 

latitudeValues =  $60,60,60.123,45.4$ 

 $longitudeValues = 10,9,9,17$ 

• This will interpolate to the points at (60,10), (60,9), (60.1,9), (45.4,17)

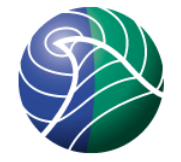

## Extraction of Latitude/Longitude points / template

- For large amount (>100) of lat/lon points, templates are more feasible than textlists. The template is a netcdf-file as given in [the documentation](http://projects.met.no/fimex/doc/classMetNoFimex_1_1CDMInterpolator.html#af992190c348bab313bbe84d9345196cf)
- Invocation:

[interpolate]

 $method = bilinear$ 

template = template4interpolation.nc

### Vertical Interpolation • Interpolation of vertical levels to height, depth (in m) or pressure (in hPa).

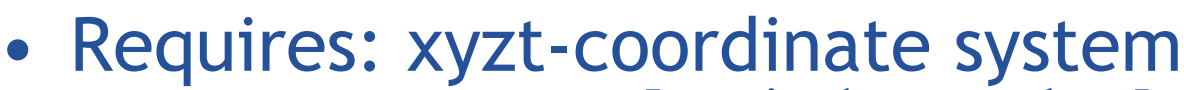

• Examples:

[verticalInterpolate]  $method = linear$  $type = depth$  $level1 = 3,5,10,20,50$ 

[verticalInterpolate]  $dataConversion = theta2T$ dataConversion = add4Dpressure  $method = linear$  $type = height$  $level1 =$ 0,50,100,250,500,750,1000,1250,1500,1750,2250,2750,3250,3750,4250, 4750,5500,6500,7000,7500,8000,8500,9000,9500,10000,10500,11500,12

```
500,13500,14500,15500,16500,17500,18500,20000
```
- Allows creation of 4D-pressure
- Allows conversion from theta  $\rightarrow$  temp
- Most, but not all vertical-input types supported, no 'sigma' output-types
- Different approx. for v-interpols

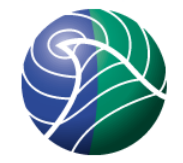

### Time interpolation

- Requires time-axis in coordinate system
- Example:
	- [timeInterpolate]
	- timeSpec=0,3,...,24;relativeUnit=hours since 2000-01-01 00:00:00;unit=seconds since 1970-01-01 00:00
- [Description in Fimex-Docs](http://projects.met.no/fimex/doc/classMetNoFimex_1_1TimeSpec.html)
- Only linear time interpolation
- Will pick exact time if matches!

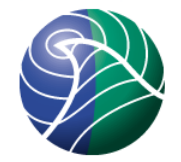

## Quality changes

- Modify contents of one variable-data depending on another variable-data (including itself) (e.g. flags, maximum values)
- Example: [cdmQualityConfig.xml](https://svn.met.no/viewvc/fimex/trunk/share/etc/cdmQualityConfig.xml?revision=1106)

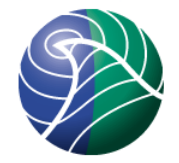

## Writer configurations

### • Netcdf: [cdmWriterConfig.xml](https://svn.met.no/viewvc/fimex/trunk/share/etc/cdmWriterConfig.xml?revision=273)

- Not required
- Allows logical unit-changes
- Change compression for variables
- Grib: [cdmGribWriterConfig.xml](https://svn.met.no/viewvc/fimex/trunk/share/etc/cdmGribWriterConfig.xml?revision=864)
	- Grib1 and grib2
	- Uses standard\_names or variable-names
	- Beta-stage: feedback wanted

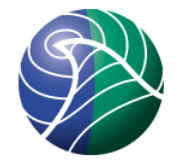

# Tips

- Debugging:
	- --...printNcML
	- --...printCS
	- -d
- Performance
	- Get faster disks
	- If CPU-load is high, use several CPUs:
		- $\cdot$  -n 4